Each section of the Chameleon needs to be filled in with a different Visual Texture. If you have color crayons, use them to fill in. If you don't have crayons, use a pen or pencil.

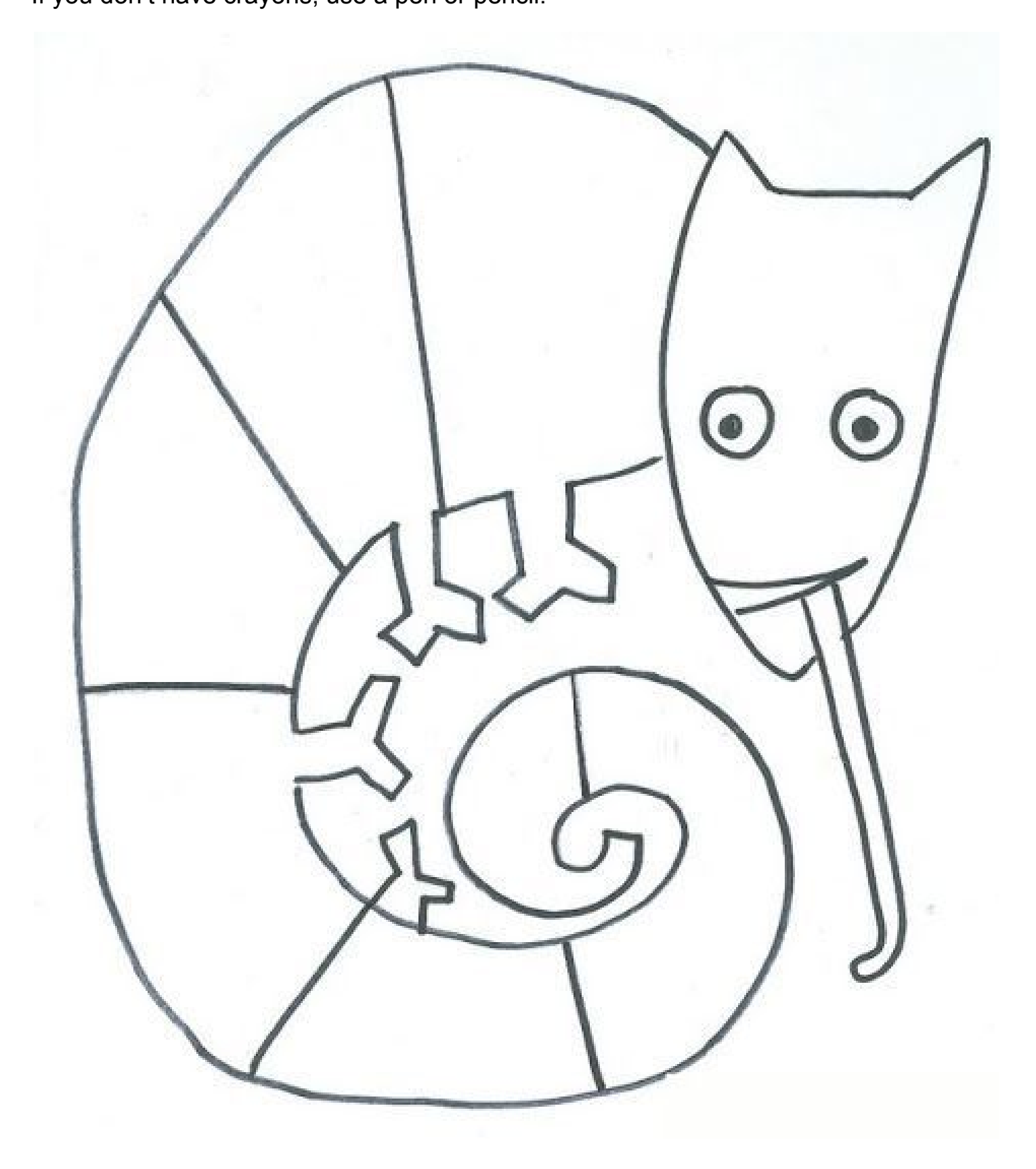

Name:  $\blacksquare$ 

## **VISUAL TEXTURE**

Visual Texture is the way something LOOKS like it should feel, but if you touch it, it's probably smooth.

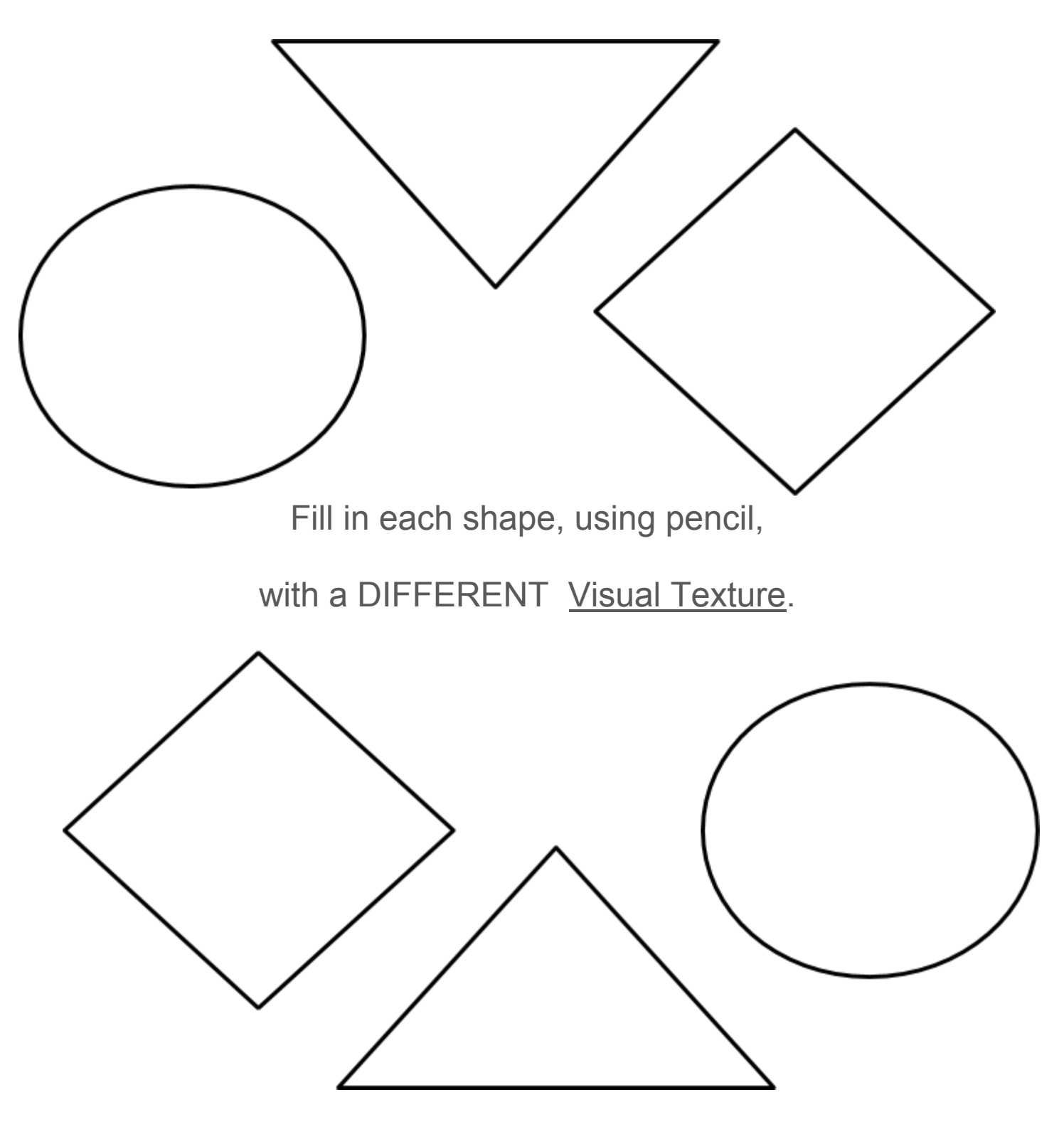